**AutoCAD Crack Keygen For PC**

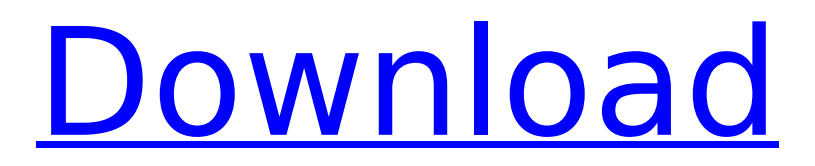

## **AutoCAD Crack + Free (Updated 2022)**

AutoCAD 2022 Crack was one of the first stand-alone CAD programs to employ a CADGIS technology—a CAD software and data management platform to enable users to view, analyze, and prepare geospatial data. CADGIS technology has been a major driver of AutoCAD Crack Free Download. It is now available as a cloud service, which offers the capability to perform some of the operations that AutoCAD Crack Free Download users perform on their desktop app. Among the many uses of AutoCAD Cracked 2022 Latest Version, one of the most popular is the ability to design and create computer-aided engineering (CAE) models, which are used to create detailed 3D virtual models of real-world, physical objects. In 1983, AutoCAD was named the "Software Product of the Year" by the International Design Excellence Awards. Homegrown offerings AutoCAD is one of the best-selling CAD programs on the market. It is the world's largest-selling desktop CAD application, with annual revenues of more than \$1.3 billion in 2018. AutoCAD has been in production since 1982, and was originally developed by Arthur P. Taylor, and his company Taylor International. Taylor International later was acquired by Autodesk in 2005. According to estimates by IDC, in 2013, 47.5 million people had the AutoCAD program installed on their desktops and workstations worldwide, and it was used to create more than \$50 billion in mechanical design. AutoCAD is installed on computer systems by many companies, including one of the largest purchasers of its software, Ford Motor Company, which owns one of its own in-house engineering centers in Dearborn, Michigan. Ford also owns an in-house engineering team in India. Ford and other large-volume users of AutoCAD have used the application for decades to create a variety of detailed drawings. They have created detailed, realistic 3D models of vehicles, from hoods to entire vehicles. They have also been creating and running engineering simulations, often with the aid of the Ford Trace—a computer program that connects to the 3D models and enables engineers to simulate the movement of mechanical parts during assembly and disassembly. AutoCAD was used in the assembly of the Space Shuttle, which was built by Boeing and launched into space by the U.S. Space Shuttle Program in 1985. The craft, built in the U.S

## **AutoCAD Crack Activation Key Download For PC (April-2022)**

Microsoft Windows AutoCAD can export DXF files to Microsoft Windows, which can be opened with other popular CAD software. File types AutoCAD can import and export a wide variety of vector graphics formats: DXF (.dxf) DWG (.dwg) PostScript (.eps,.ai) Inkscape (.svg) Scribus (.sgm,.spt) Type 1 (.pfa,.pfb,.pfm) Type 2 (.pct,.pgm) TrueType (.ttf) Microsoft Word (.dotx) XML (.xml) Adobe Illustrator (.ai) FreeHand (PDF) AutoCAD also has the ability to save drawings in the following file formats: DWG (ASCII, EXE, RTF, LISP, XML, PDF, RTF, PPT, HTML, XPS) DXF (ASCII, EXE, LISP, XML, PDF, WORD, PPT, WPS) AutoCAD LT (\*.dwt) DXF (\*.dxf) Inkscape (\*.svg) TrueType (\*.ttf) AutoCAD supports multiple vector graphics formats which can be used to save a drawing as an EPS file. EPS is a vector graphics format for use with Adobe Illustrator and other vectorgraphics applications. The EPS file format is an encapsulation of one or more paths and text objects, and the text objects are easily manipulated. It also supports the use of CMYK color with RGB color (used by many other graphics applications). The most important of these features is the ability to embed CMYK color in a document that allows any colors in a CMYK document to be easily blended or dropped into a document. This allows one document to have two or more separate color palettes, one for design and one for printing. With the release of version 2012 in September 2011, AutoCAD was updated to support HTML5 and SVG. This allows it to easily create vector graphics that can be exported and shared in a browser or mobile device (cell phones, tablet computers and even webcams). Interface AutoCAD LT AutoCAD LT for Linux is designed to provide a native Linux user interface to AutoCAD applications.

AutoCAD LT is based on the GTK+ application toolkit. ca3bfb1094

## **AutoCAD [April-2022]**

To install Autodesk Autocad, you have to click on the Autodesk menu, then Autocad. If you have a client edition, click on Autocad and Autocad 2016. The software will be installed and it will ask for authorization to continue. In case you do not have an autocad license, click on the link that will take you to the keygen site. In case you have a client edition, click on the link that will take you to the keygen site. You will have to accept the software license that is being requested. After it is installed, you will be able to choose which version of Autocad to use. You will be able to start working immediately. To stop the software, click on the Autocad menu, then Exit. To activate an Autocad 2016 trial license key Follow the previous steps to install Autocad 2016. Then, you can activate the trial key. To activate the Autocad 2016 trial key, you will have to click on the Autocad menu, then Autocad 2016, then Licenses. Select a license that is compatible with your version of Autocad, then you will be able to access the trial. To activate the Autocad 2016 trial key, you will have to click on the Autocad menu, then Autocad 2016, then Licenses. Select a license that is compatible with your version of Autocad, then you will be able to access the trial. You will have to accept the software license that is being requested. After it is installed, you will be able to choose which version of Autocad to use. You will be able to start working immediately. To stop the software, click on the Autocad menu, then Exit. How to install AutoCAD Follow these steps to install AutoCAD Install the Autodesk AutoCAD application for your platform (Windows, Mac, Linux) Follow the steps in the "How to install Autodesk Autocad" section. Now, you will need to install AutoCAD according to your platform. You will find the steps for each platform in the "How to install Autodesk Autocad" section. Activate the Autodesk AutoCAD software that you have just installed Run the Autodesk AutoCAD application

## **What's New In?**

Markup Assistant is the fastest way to perform professional CAD Drafting and design reviews in the new workspace. It lets you visually design before you print. (video: 6:22 min.) Animate and publish drawings: Create non-scaling video sequences of your drawings for onscreen display in AutoCAD or Autodesk Design Review, and publish it as a Web page. You can quickly generate and embed videos of your drawings, without editing each frame. Once the sequence is generated, you can edit the frames of the video and insert custom text. (video: 3:06 min.) New drawing preferences: You can now manage your drawing defaults from the Workspace's New Drawing Preferences dialog. (video: 5:12 min.) New drawing engine: Redesign and optimize the AutoCAD drawing engine with 1,000 new features and 1.4 trillion operations per second (TPOS) on the latest Windows 10 and macOS high-performance chips. (video: 2:42 min.) Achieve realistic, surface shaded environments in AutoCAD 2D and 3D Drafting. Integrate information from environmental data such as coordinates, elevation, and wind direction into your drawings. (video: 5:24 min.) Materials: Drafting experience that lets you create 2D and 3D models that are as close as you can get to the real world. Create and edit dense, naturallooking environments with a new Shaded Materials technique. (video: 5:03 min.) Easily create and maintain annotated drawings on Autodesk 360. Edit and annotate 360-degree photos, 360-degree videos, and 3D 360-degree models. Easily add annotation to 3D drawings, 3D surfaces, and 3D solids. (video: 1:27 min.) 3D printing: Support for 3D printing in AutoCAD is a major milestone, as well as a major new platform for enterprise applications like design review. (video: 4:20 min.) Create accurate, highly detailed 3D models from files that have been created in other software, like SolidWorks. (video: 1:28 min.) Printing and Exporting: CAD data is now also accessible from the command line. That allows you to incorporate the data generated from DWG files in tasks like batch printing and data conversions. (